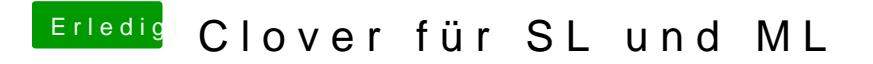

Beitrag von ralf. vom 23. Januar 2018, 09:18

Für SL in 32bit brauchst du ne ältere Version. Und im Legacy-Modus installie